# **Préparation matérielle d'un ordinateur Découverte PC et périphériques**

TP N°5 4h Nom : Correction

Classe :

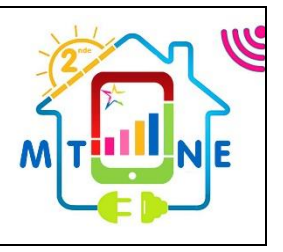

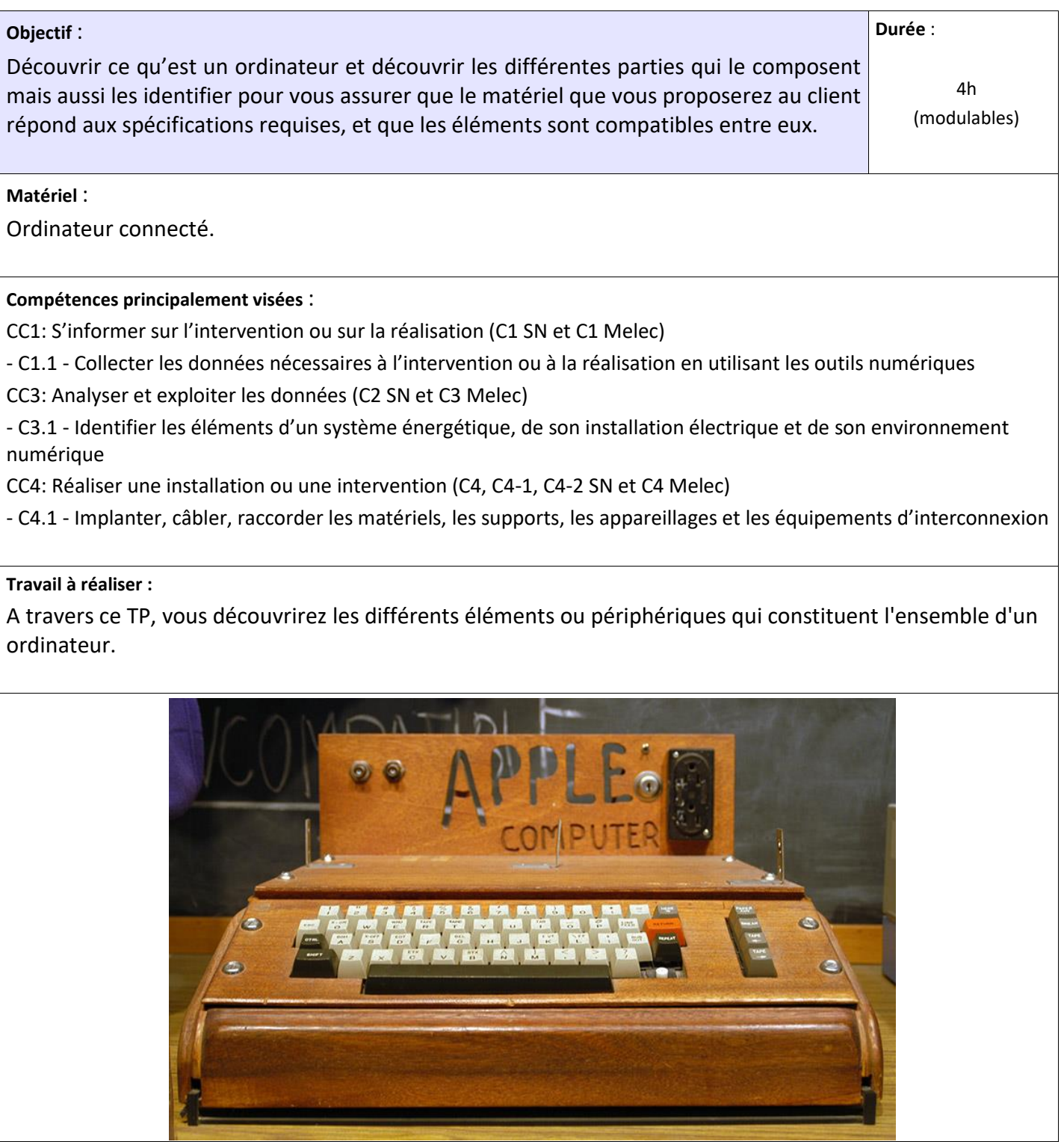

#### **1. Historique**

Le premier ordinateur (calculateur) électronique numérique, né en 1937, est attribué au physicien J.V. Atanasoff qui utilisa pour la première fois les tubes à vides comme bascules.

En 1941, Konrad Zuse construit le Z3 basé sur 2 600 relais de téléphone, lisait les programmes sur bandes magnétiques et fonctionnait parfaitement, ce qui en fit le premier calculateur programmable fonctionnel (Le Z1 de 1938 ne fonctionnait pas correctement). Il utilisait l'arithmétique binaire et les nombres à virgule flottante. Le Z3 pouvait enregistrer 64 nombres de 22 bits, avait une fréquence de 5,33 Hz et réalisait quatre additions par seconde ou 15 multiplications par minute.

En 1946, ENIAC, un ordinateur de l'armée américaine, utilisait 18000 tubes à vide et occupait une pièce de 167 m² pour une consommation de 180 kW. Malheureusement, les tubes n'étaient pas de bons commutateurs (grande consommation, peu fiables) et furent remplacés par des transistors, (inventés fin 1947), puis par des circuits intégrés (1959). Le premier processeur à semi-conducteurs fut créé en 1971 par Intel qui s'appelait 4004 et comportait 2300 transistors cadencés à 740 KHz. Aujourd'hui, un microprocesseur Intel Core I9 contient environ 30 milliards de transistors de 14 nm chacun (45 Millions T/mm2) et est cadencé jusqu'à 5,3GHz.

C'est en 1973 que sont apparus les premiers ordinateurs équipés d'un processeur 8 bits 8008 puis d'un 8080, offrant 64 Ko de mémoire ! Mais c'est en 1975 qu'IBM mit sur le marché ce qui peut être considéré comme son premier ordinateur personnel : le Model 5100 (16 Ko de mémoire, un écran intégré, un lecteur de cartouches à bande magnétiques). En parallèle, Apple Computer lançait ses ordinateurs Apple I en 1976 (photo page 1) puis Apple II en 1977.

En 1981, naissait l'IBM PC (Pas de disque dur, système d'exploitation DOS 1.0)

- 1982 : Mise au point du processeur 80286 par Intel (16 bits).
- 1983 : IBM commercialise le PC de type XT. Il possède un disque dur de 10 Mo.
- 1984 : Commercialisation du PC type AT à base de 80286.
- 1985 : Intel créer le 80386 DX (32 bits), pouvant fonctionner à la fréquence de 33 MHz.
- 1989 : Sortie du processeur 40486, qui contient plus de 1 million de transistors.
- 1993 : Intel lance la série des Pentium à 32 bits.
- 2006 : Intel lance les premiers processeurs de la série Core à 64bits (toujours d'actualité).

Depuis, Intel a été rejoint par AMD dans la fabrication des processeurs. La vitesse de fonctionnement de ces derniers est passée de 75 MHz (pour un Pentium) à plus de 5 GHz. Dans le même temps, la capacité des disques durs et des mémoires a été multipliée par 300, confirmant ainsi la loi de Moore, selon laquelle un ordinateur doublait ses capacités tous les 18 mois.

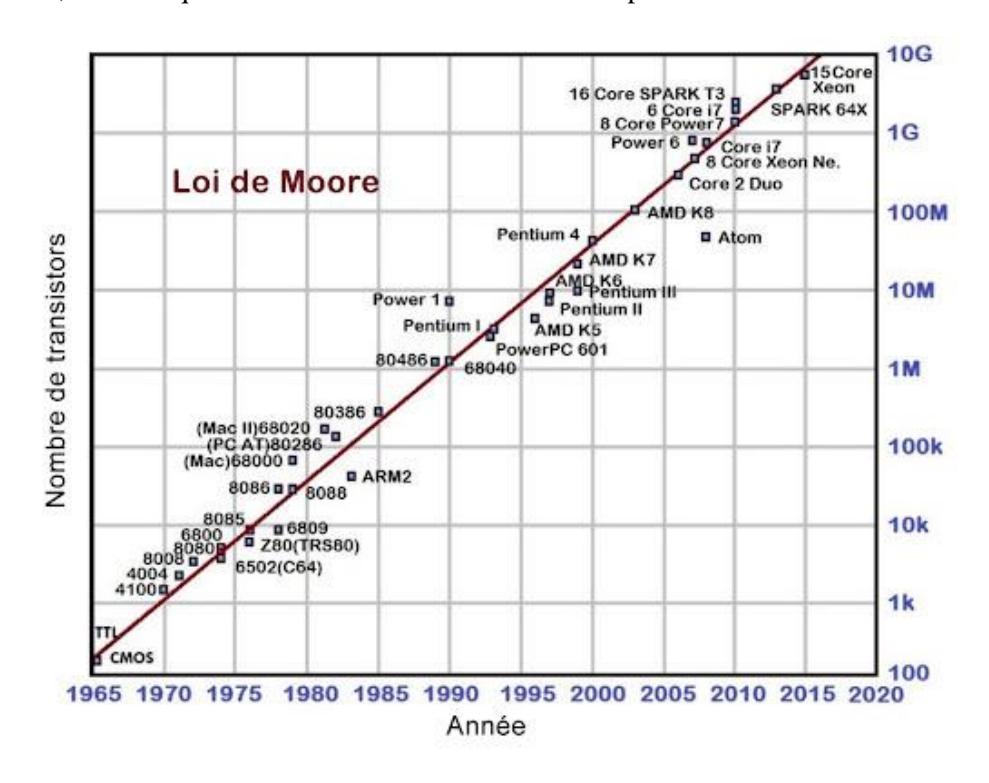

### **2. Software et Hardware**

Software signifie logiciel ou programme et hardware signifie matériel ou machine.

Le software et le hardware sont deux aspects indissociables. La liaison entre les deux se fait grâce au système d'exploitation (Windows, Linux, MAC, Android, etc…).

### **3. Constitution d'un système micro-informatique.**

Un système micro-informatique est principalement composé d'une unité centrale et de périphériques (souris, clavier, écran, imprimantes, scanner...).

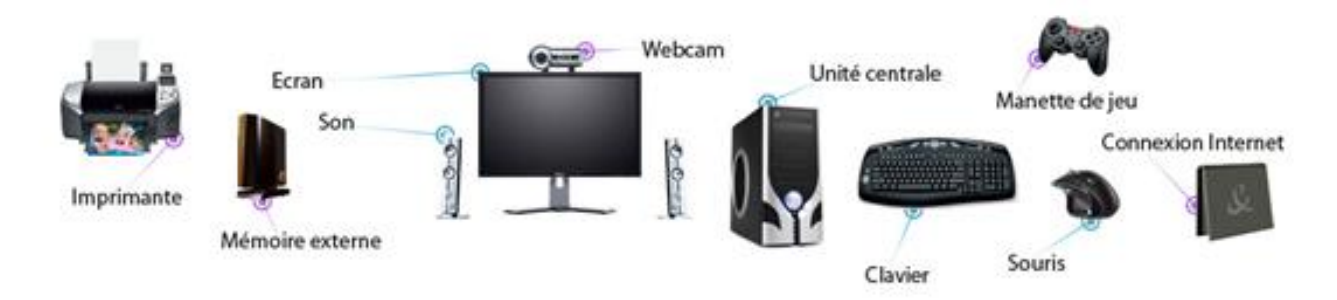

## **3.1. Unité centrale.**

Un PC (Personal Computer) est constitué d'un certain nombre de composants assemblés dans un boîtier. Ils représentent l'unité centrale, qui est accompagnée de quelques éléments accessoires indispensables.

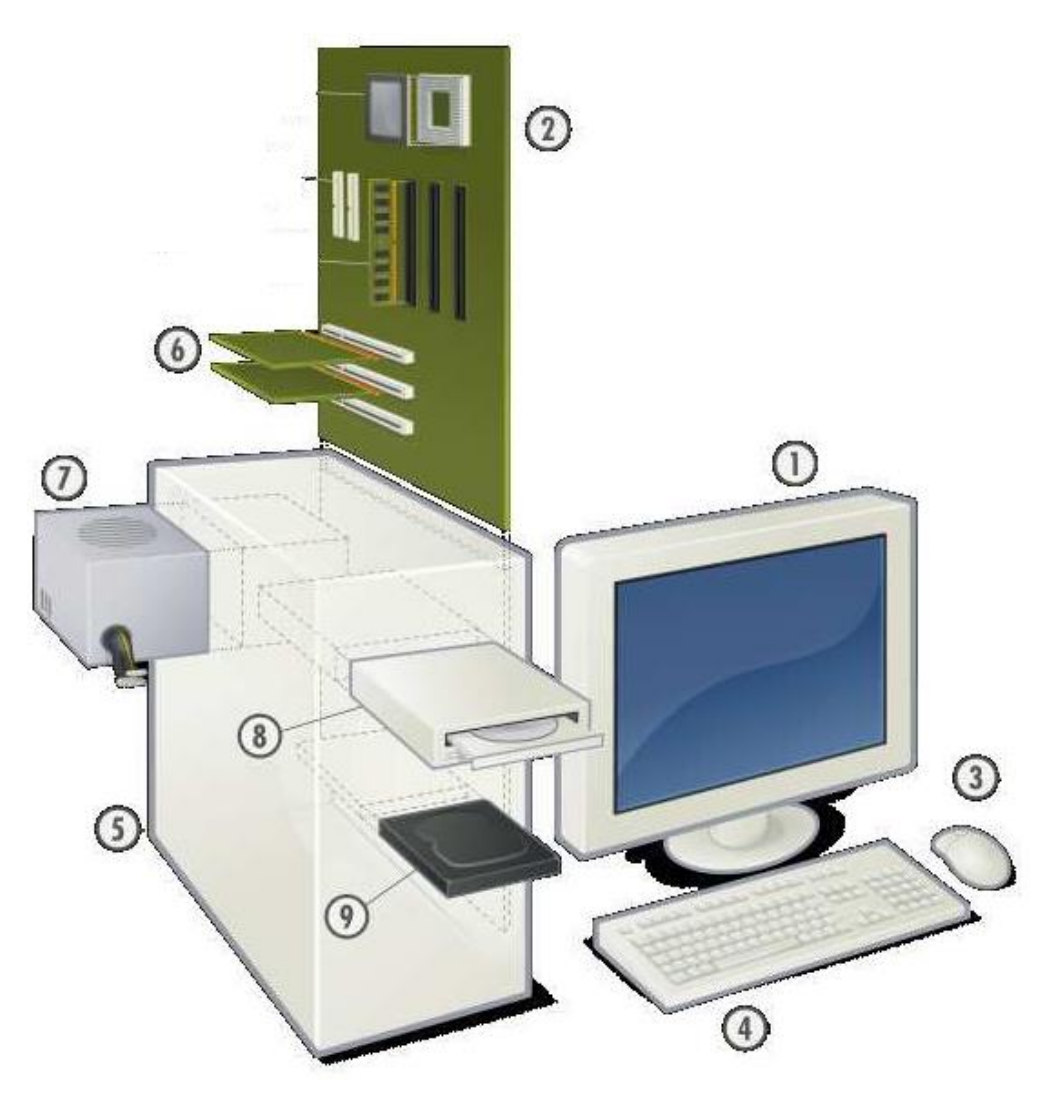

Description des constituants :

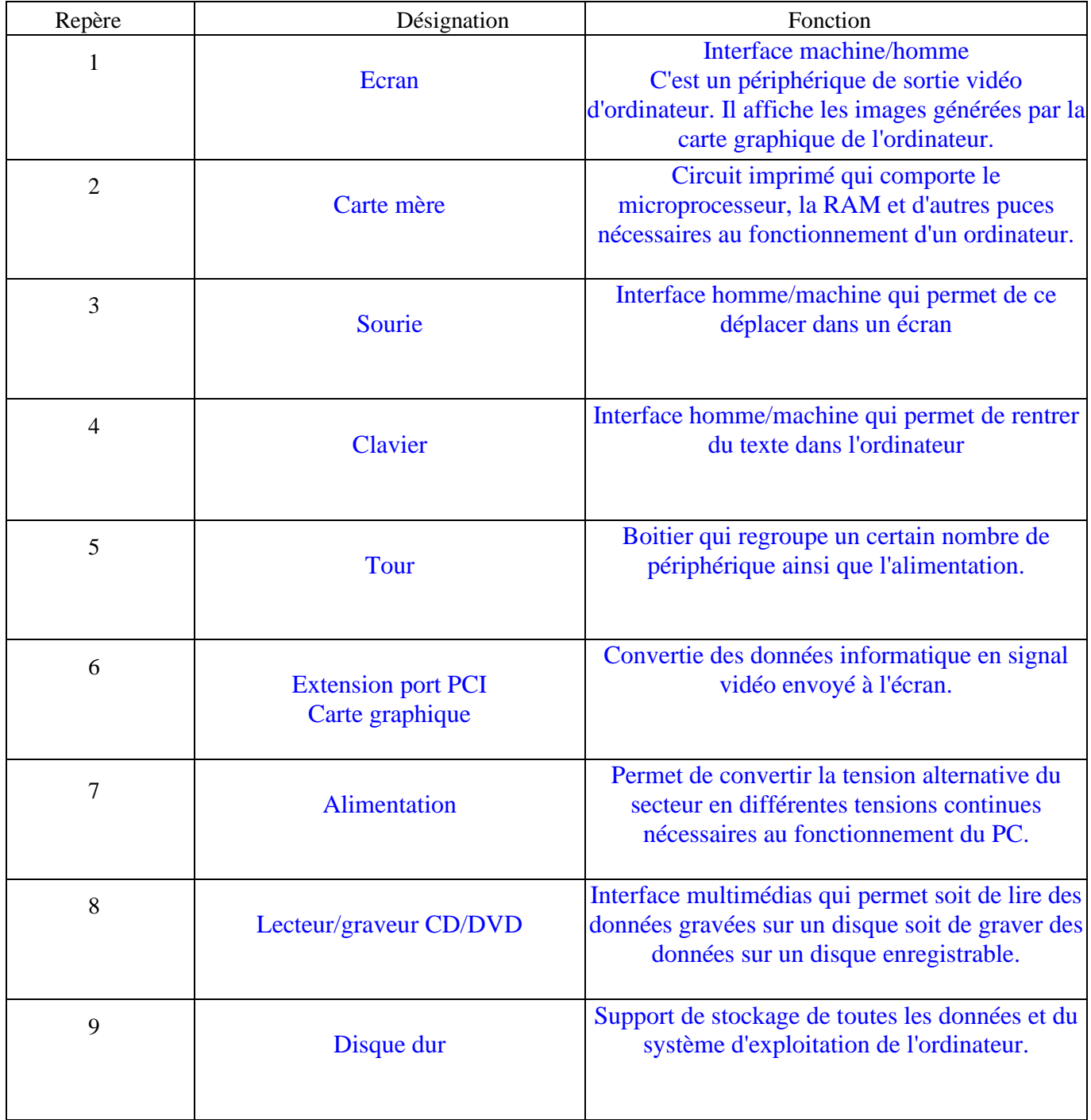

# **3.2.Les périphériques**

On appelle « périphérique » un matériel électronique pouvant être raccordé à un ordinateur par l'intermédiaire de l'une de ses interfaces d'entrée-sortie. Il s'agit donc des composants de l'ordinateur externes à l'unité centrale.

#### **3.2.1. Périphériques d'entrée**

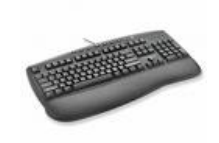

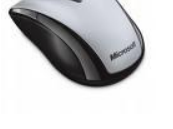

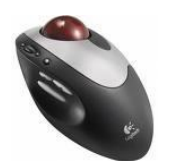

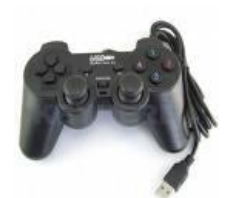

Clavier Souris Trackball Manette de jeux TouchPad

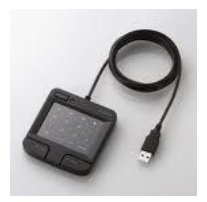

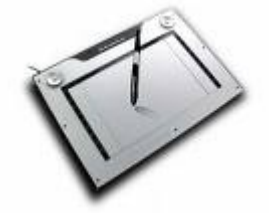

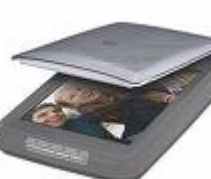

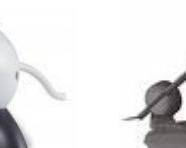

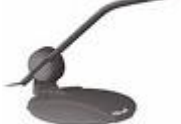

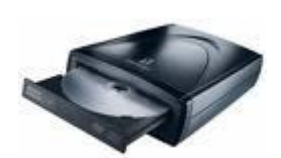

Tablette graphique Scanner Webcam Microphone Lecteur DVD externe

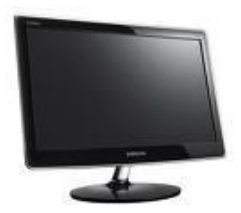

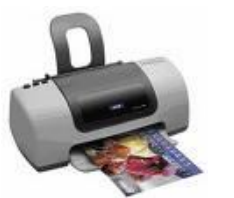

**3.2.2. Périphériques de sortie**

Ecran Imprimante Enceinte Casque Casque VR

**3.2.3. Périphériques de stockage**

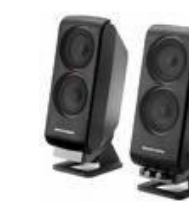

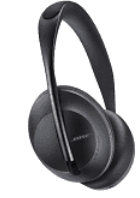

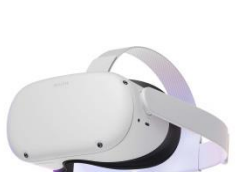

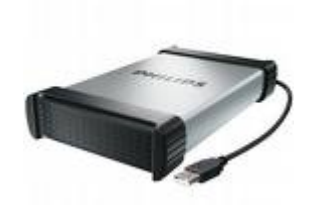

**3.2.4. Périphériques de communication**

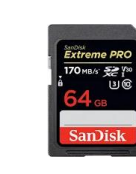

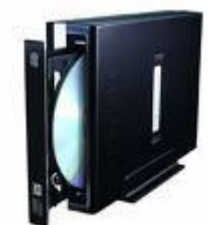

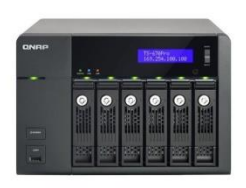

Disque dur externe Clef USB Carte SD Graveur DVD externe Serveur NAS

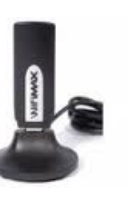

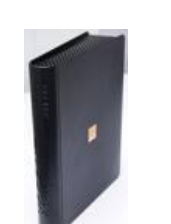

Clé USB wifi Routeur / Modem Boitier CPL Clé USB Bluetooth Modem 4G/5G

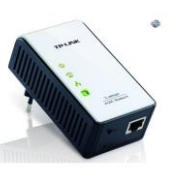

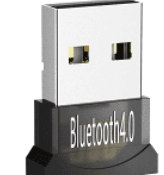

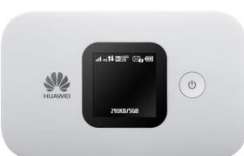

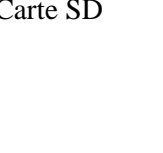

5

# **Travail à effectuer :**

Voici une liste de liens vers différents types de matériels. Pour chacun de ces matériels, vous devez déterminer :

- Le nom du matériel (Fabricant et référence)
- Le type de matériel (unité centrale ou périphérique à préciser)
- La fonction (entrée / sortie / stockage-mémorisation / communication / alimentation / traitement)

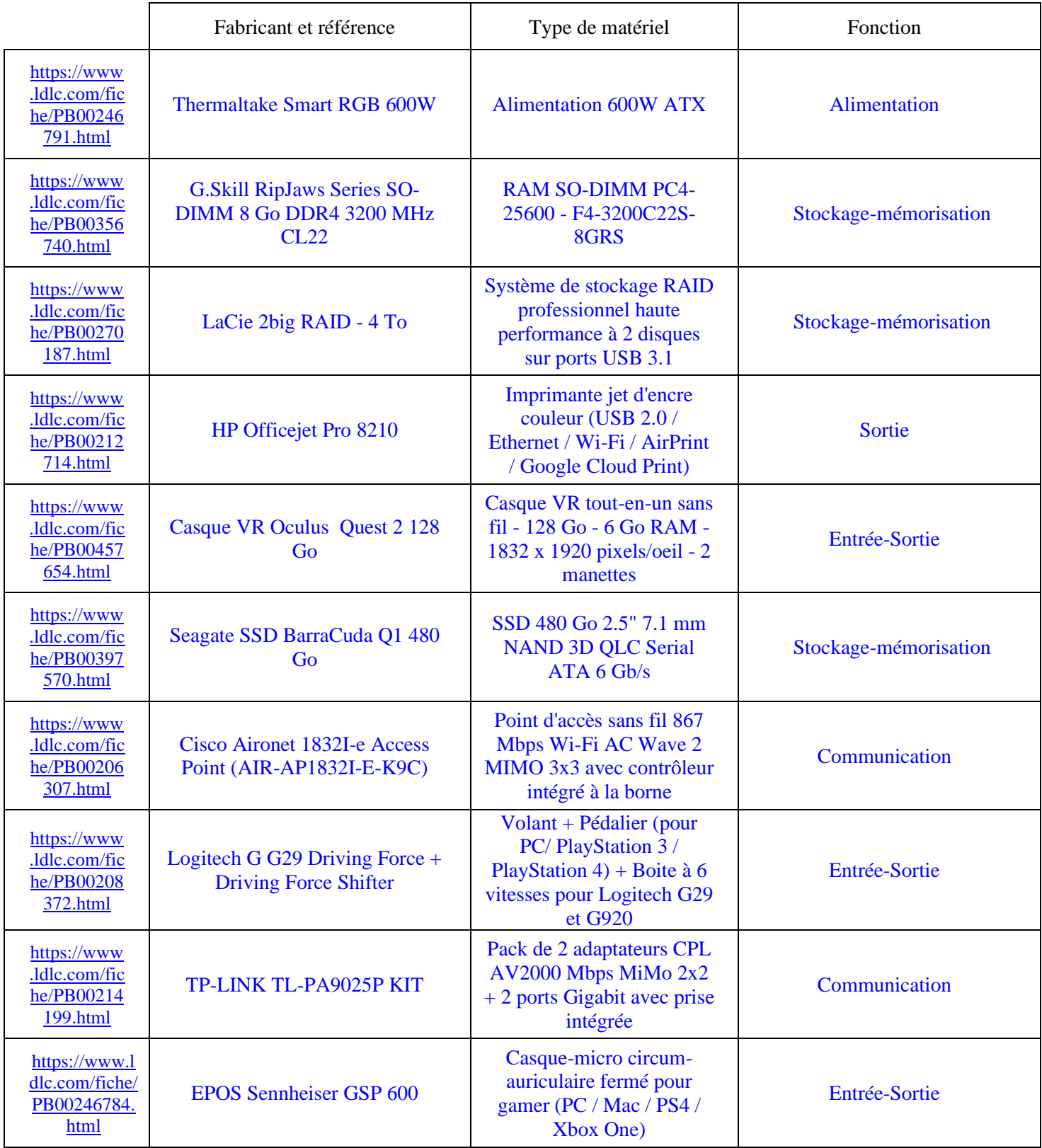